# **fptokens Documentation**

*Release 0.1.1*

**Florian Einfalt**

**Mar 06, 2017**

## **Contents**

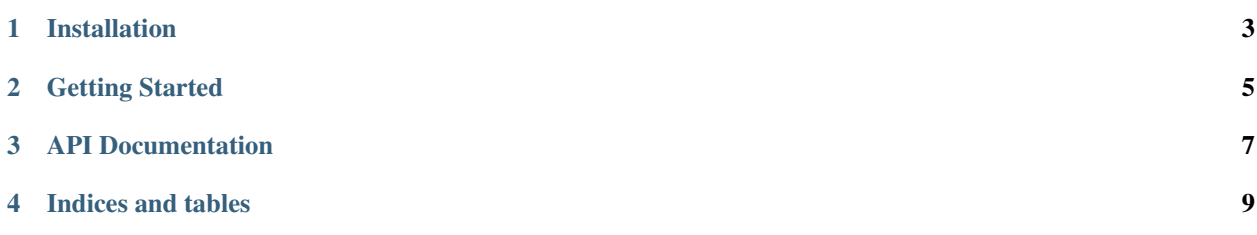

Contents:

Installation

<span id="page-6-0"></span>To install fptokens, type:

\$ pip install fptokens

### Getting Started

<span id="page-8-0"></span>To get started with fptokens, type:

**import fptokens as fpt**

To create a file name, type:

```
filename = fpt.Filename(root='/Users/demo/Desktop',
                        folders=['assets', '$colors$'],
                        base=['asset', '$colors$', '1200px'])
```
This created a file name with default settings,  $\Delta$  as the separator, jpg as the extension and  $\hat{S}$  as the escape character for the tokens.

To parse and convert the tokens of the file name to actual tokens, type:

filename.parse()

To get the results of the parsing, type:

```
print filename.tokens
# [<Token: $color$>]
```
The list of tokens could now be used to create permutations of the tokenised file name for example for batch output of image assets.

To create a generator of all permutations, define a set of data for each of the tokens with the token name as the argument name:

```
for permutation in filename.resolve(colors=['white', 'black', 'red', 'blue']):
    # do something with the permutation
   print permutation.abspath
# /Users/demo/Desktop/assets/white/asset_white_1200px.jpg
# /Users/demo/Desktop/assets/black/asset_black_1200px.jpg
# /Users/demo/Desktop/assets/red/asset_red_1200px.jpg
 /Users/demo/Desktop/assets/blue/asset_blue_1200px.jpg
```
Once tokens have been replaced with real-world data to create permutations, the relevant folders can be created by typing:

permutation.make()

## API Documentation

#### <span id="page-10-4"></span><span id="page-10-2"></span><span id="page-10-0"></span>class fptokens.**Token**(*name*, *escape='\$'*) Token object for use in [Filename](#page-10-1).

#### **Parameters**

- **name**  $(str)$  $(str)$  $(str)$  Token name
- **escape** ([str](https://docs.python.org/2/library/functions.html#str)) Escape character, default: \$

#### **name**

Return the token name.

Returns Token name

Return type [str](https://docs.python.org/2/library/functions.html#str)

#### **token**

Return the full token including the escape characters either side.

Returns Token

Return type [str](https://docs.python.org/2/library/functions.html#str)

<span id="page-10-3"></span>class fptokens.**TokenError**(*message*)

Exception indicating an error related to Tokens, inherits from ValueError.

<span id="page-10-1"></span>class fptokens.**Filename**(*root*, *folders=[]*, *base=[]*, *separator='\_'*, *extension='jpg'*, *escape='\$'*) Filenames with support for tokens.

#### Parameters

- **root**  $(str)$  $(str)$  $(str)$  Root location
- **folders** (list of str) Folder names, attribute supports tokens
- **base** (list of str) Basename of the file, attribute supports tokens
- **separator**  $(str)$  $(str)$  $(str)$  Separator for basename elements
- **extension** ([str](https://docs.python.org/2/library/functions.html#str)) Filename extension

• **escape** ([str](https://docs.python.org/2/library/functions.html#str)) – Escape character for tokens, default: \$

#### <span id="page-11-0"></span>**abspath**

Return the filename's full absolute path.

Returns Absolute path

Return type [Path](https://pathpy.readthedocs.io/en/latest/api.html#path.Path)

#### **basename**

Return the filename's basename.

#### Returns Basename

#### Return type [str](https://docs.python.org/2/library/functions.html#str)

#### **dirname**

Return the filename's location.

#### Returns Dirname

#### Return type [str](https://docs.python.org/2/library/functions.html#str)

#### **make**()

Create the filename's location if it does not exist.

#### **parse**()

Parse the filename's folders and base attributes, detect components that match the token pattern and replace these with [Token](#page-10-2) objects.

#### **resolve**(*\*\*kwargs*)

Given a set of \*\*kwargs, yield all possible permutations for the data set provided. Raise [TokenError](#page-10-3) if [Filename](#page-10-1) does not haven tokens or the data provided does not match the tokens.

Params \*\*kwargs Permutation data

#### **root**

Return the filename's root location.

Returns Root location

#### Return type [Path](https://pathpy.readthedocs.io/en/latest/api.html#path.Path)

#### **tokens**

Return a list of all tokens in folders and base.

Returns List of tokens

Return type [list](https://docs.python.org/2/library/functions.html#list)

Indices and tables

- <span id="page-12-0"></span>• genindex
- modindex
- search

## Index

## A

abspath (fptokens.Filename attribute), [8](#page-11-0)

## B

basename (fptokens.Filename attribute), [8](#page-11-0)

## D

dirname (fptokens.Filename attribute), [8](#page-11-0)

## F

Filename (class in fptokens), [7](#page-10-4)

M

make() (fptokens.Filename method), [8](#page-11-0)

### N

name (fptokens.Token attribute), [7](#page-10-4)

## P

parse() (fptokens.Filename method), [8](#page-11-0)

## R

resolve() (fptokens.Filename method), [8](#page-11-0) root (fptokens.Filename attribute), [8](#page-11-0)

### T

Token (class in fptokens), [7](#page-10-4) token (fptokens.Token attribute), [7](#page-10-4) TokenError (class in fptokens), [7](#page-10-4) tokens (fptokens.Filename attribute), [8](#page-11-0)